ORACLE

# Oracle Big Data SQL Deep Dive

### **Subtitle**

Marty Gubar Big Data SQL PM Oracle Corporation

**ORACLE OPEN WORLD** 

October 1-5, 2017 **SAN FRANCISCO, CA** 

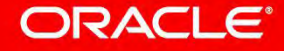

### Safe Harbor Statement

The following is intended to outline our general product direction. It is intended for information purposes only, and may not be incorporated into any contract. It is not a commitment to deliver any material, code, or functionality, and should not be relied upon in making purchasing decisions. The development, release, and timing of any features or functionality described for Oracle's products remains at the sole discretion of Oracle.

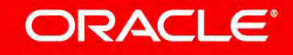

### Big Data SQL Goals

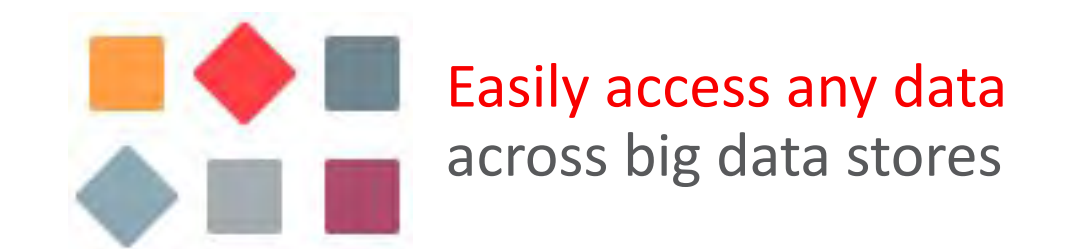

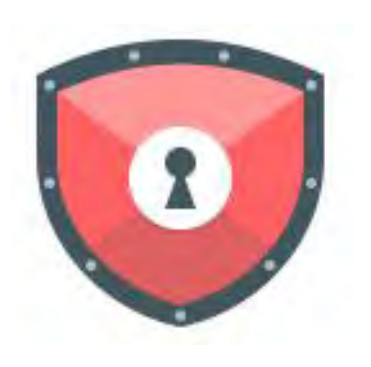

### Provide a unified security model across the sources

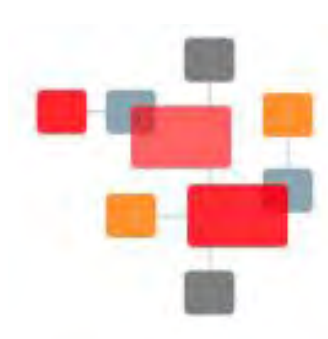

Analyze all data using Oracle's rich SQL dialect

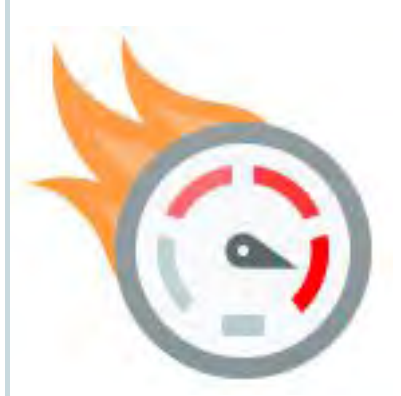

Fast performance using Big Data SQL Smart Scan Confidential – Oracle Internal/Restricted/Highly Restricted 4

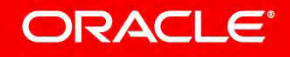

### Flexible Deployment Options

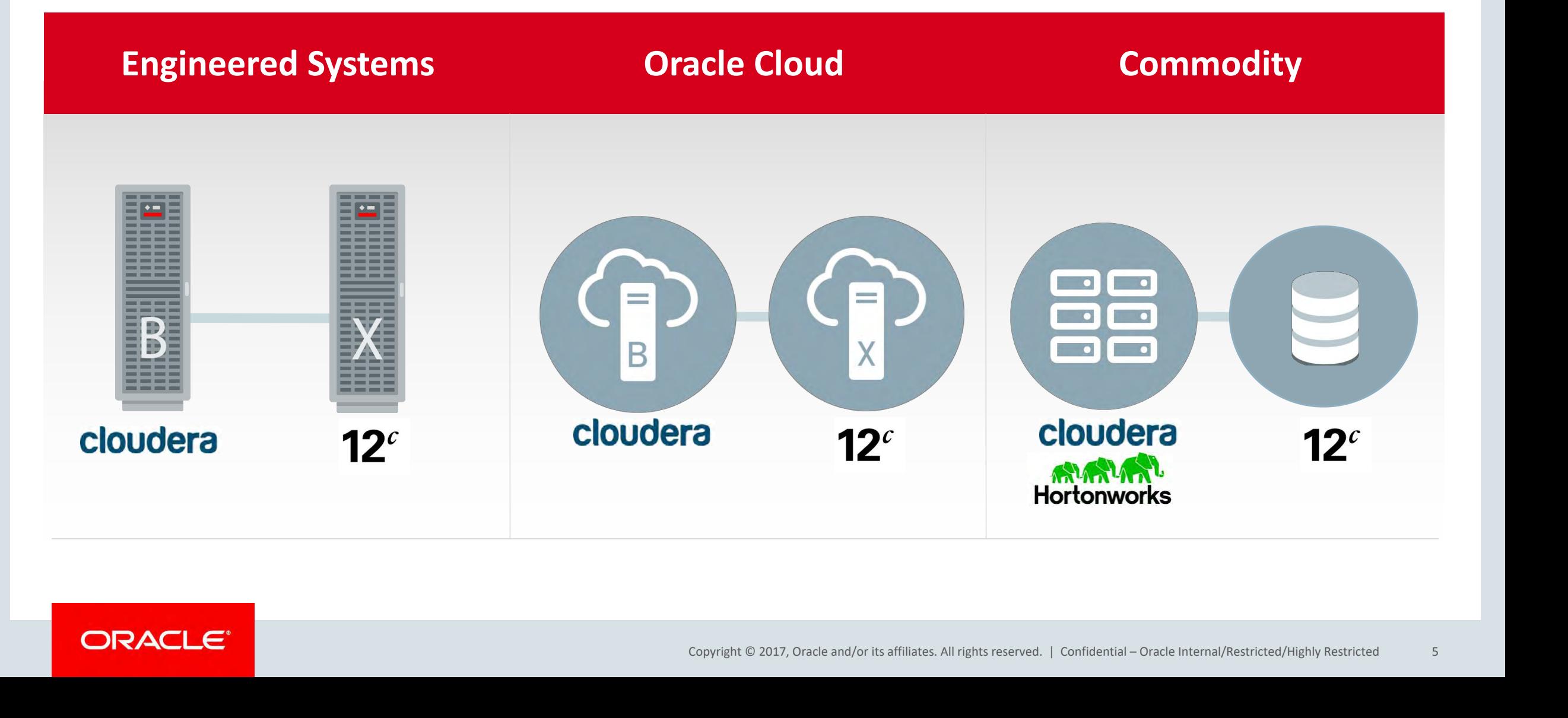

Big Data SQL Architecture

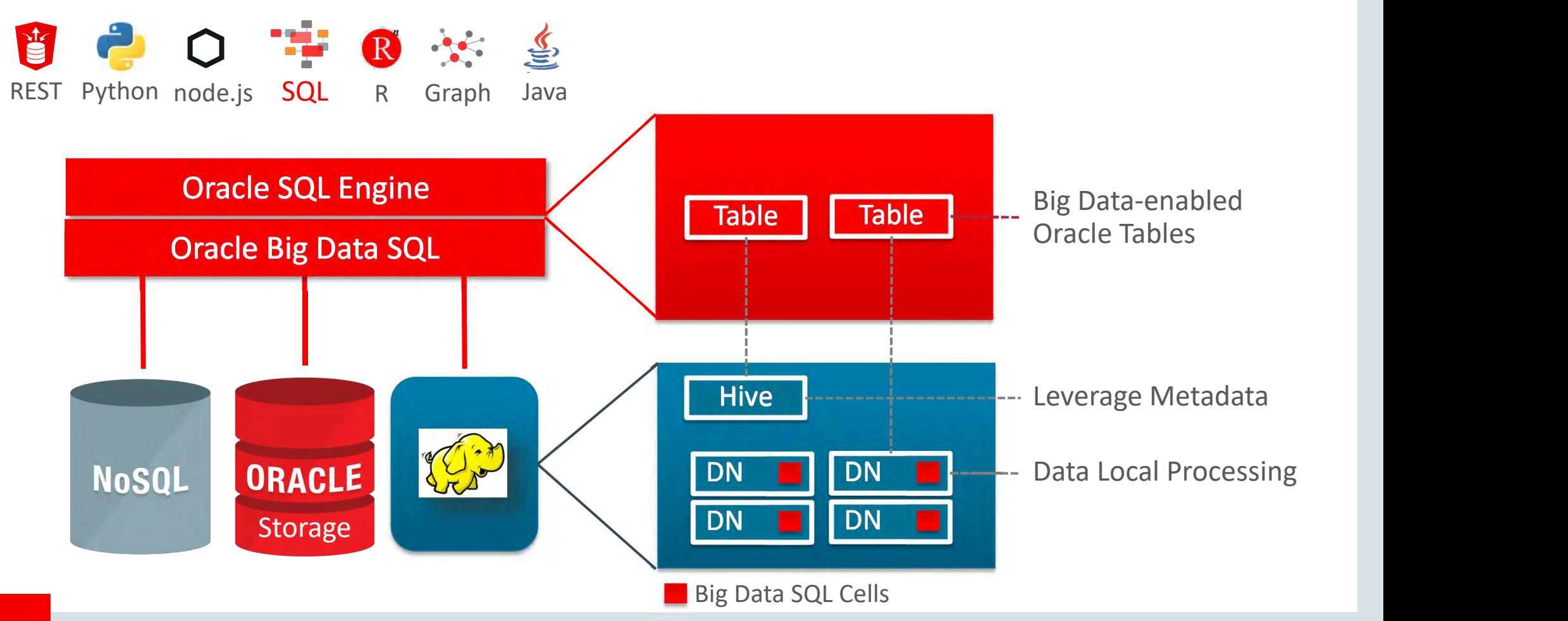

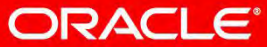

Copyright © 2017, Oracle and/or its affiliates. All rights reserved. | Confidential – Oracle Internal/Restricted/Highly Restricted

### How Data is Stored in HDFS

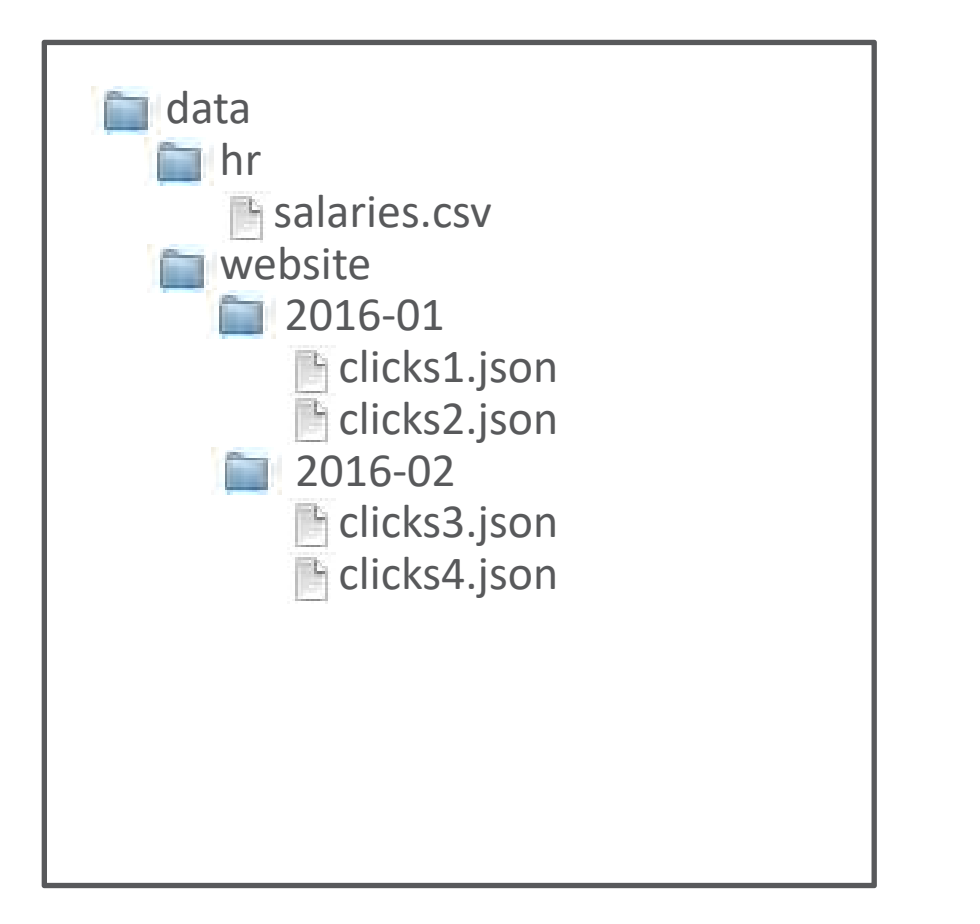

- Data stored in files and organized into folders
	- Can be any file type
	- Replicated 3x across cluster
- Schema on Read
	- The tool reading the data interprets the data as it sees fit

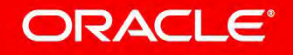

### How Data is Stored in HDFS

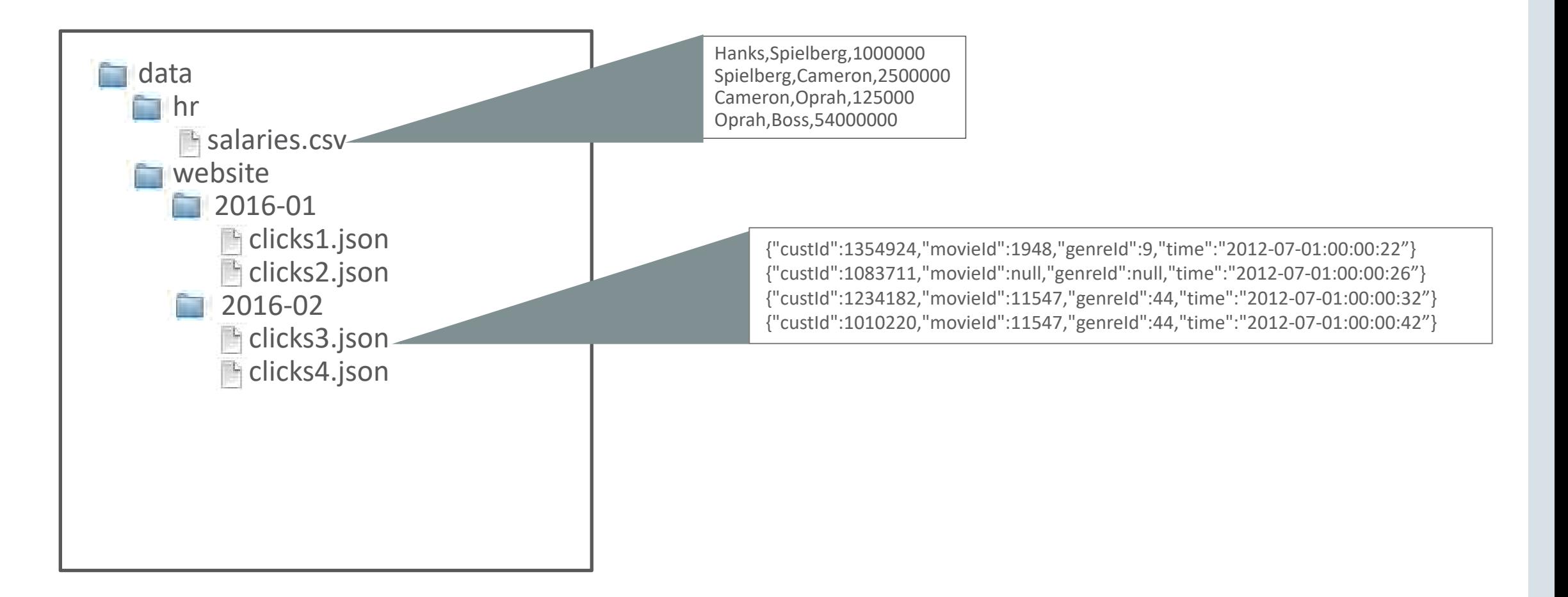

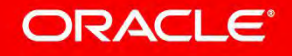

## Demonstration: Accessing Data in HDFS

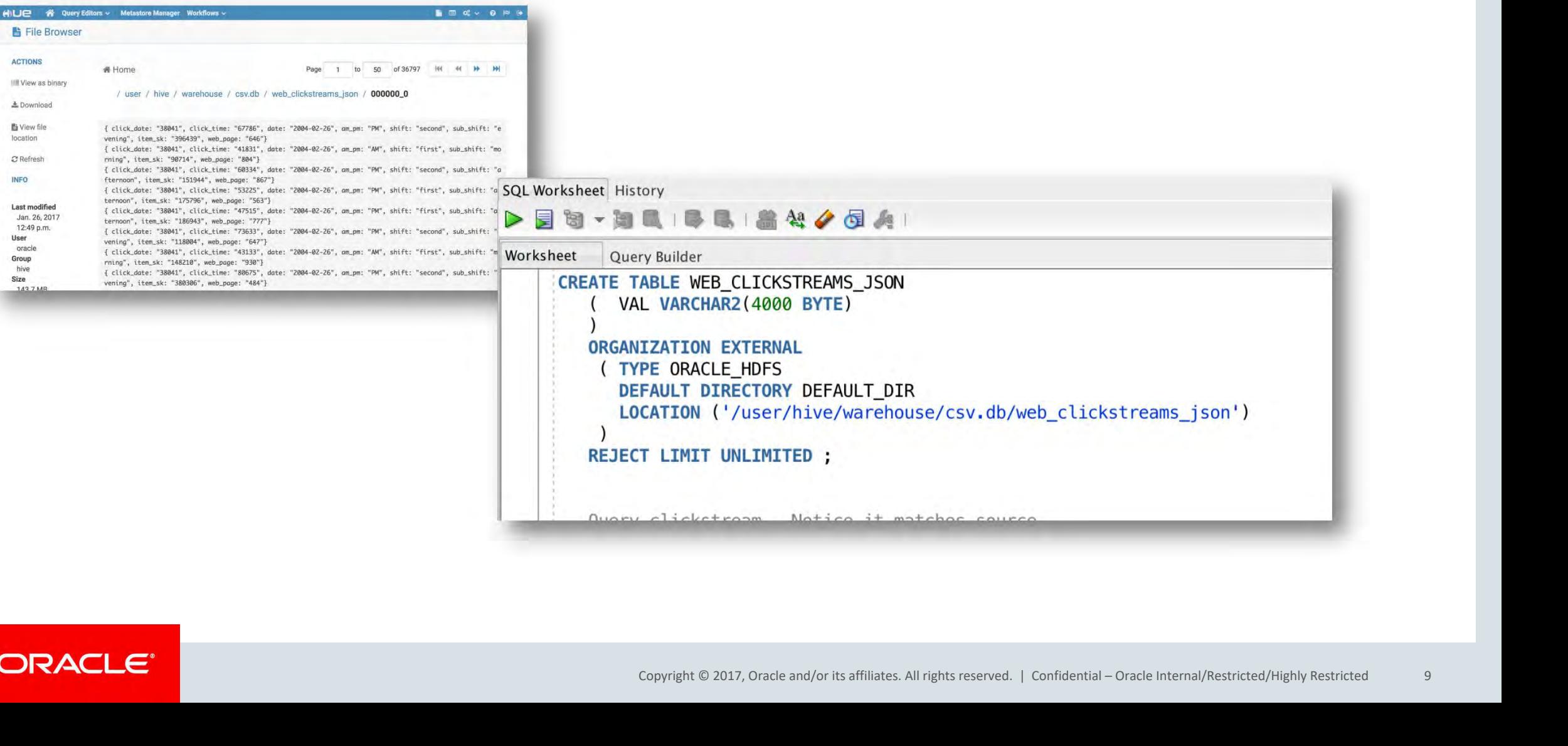

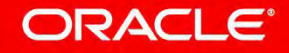

### Organize and Describe Data with Hive

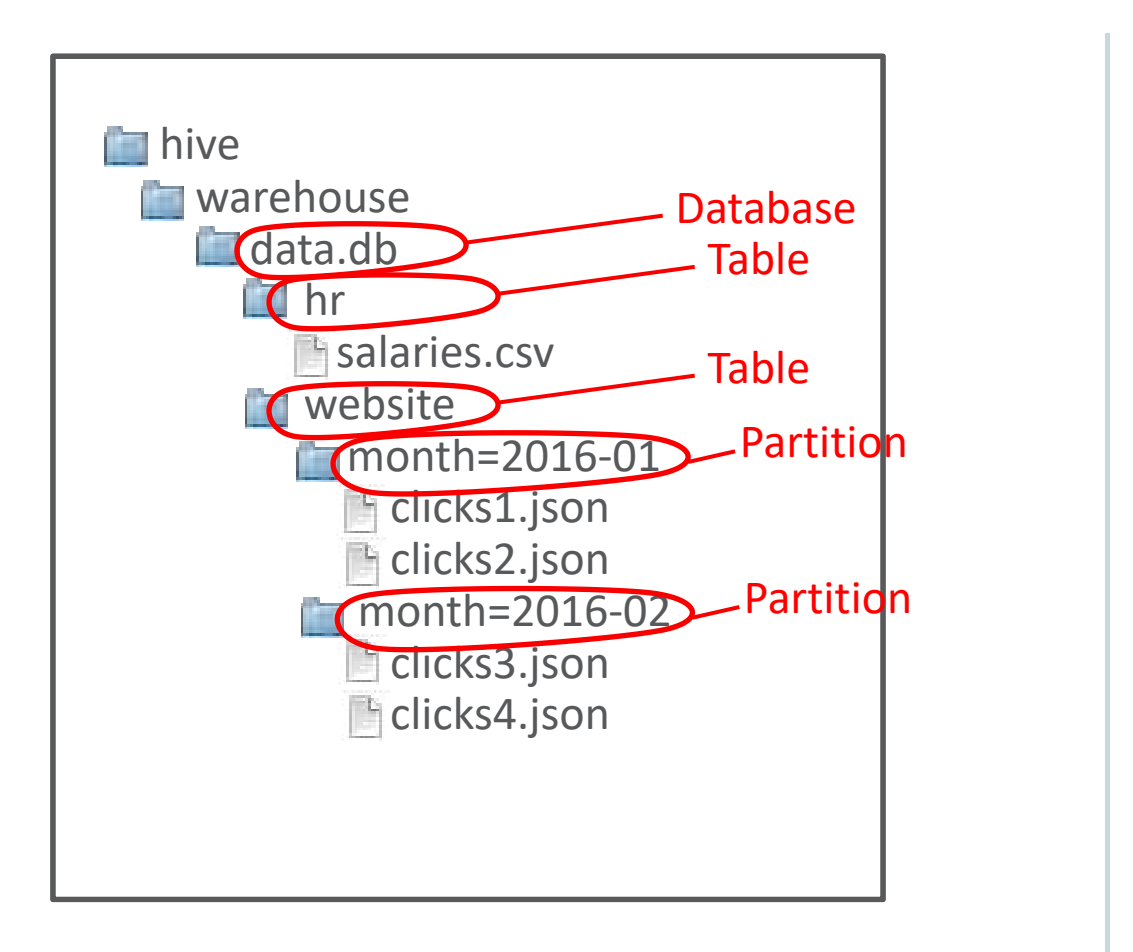

- Information is captured in **Hive Metastore**
- HDFS Folders become:
	- Databases
	- Tables
	- Partitions
- **Table** includes metadata for parsing files using Java classes
	- InputFormat defines chunks called splits based on file type
	- RecordReader creates rows out of splits
	- SerDe creates columns

### **ORACLE**®

### Recommended Approach

### **Use ORACLE\_HIVE When Possible**

- Oracle Database query execution accesses Hive metadata at describe time
	- Changes to underlying Hive access parameters will not impact Oracle table (one exception… column list)
- Metadata an enabler for performance optimizations
	- Partition pruning and predicate pushdown into intelligent sources
- Utilize tooling for simplified table definitions
	- SQL Developer and DBMS\_HADOOP packages

### Demonstration: Big Data SQL Leverages Hive Metadata

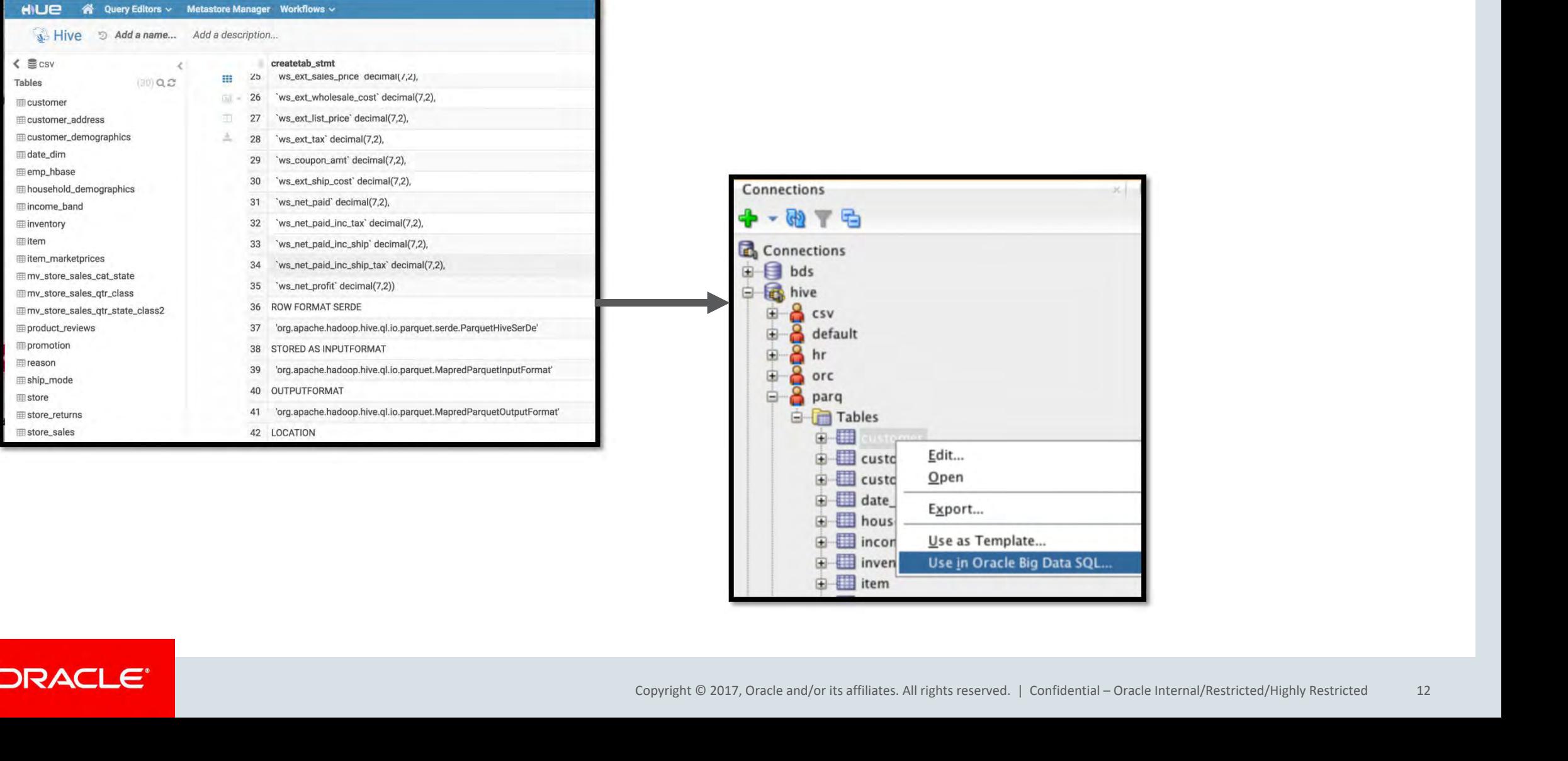

#### ORACLE<sup>®</sup>

## Big Data SQL Performance Features

### **Compound IO Reduction thru Smart Scans**

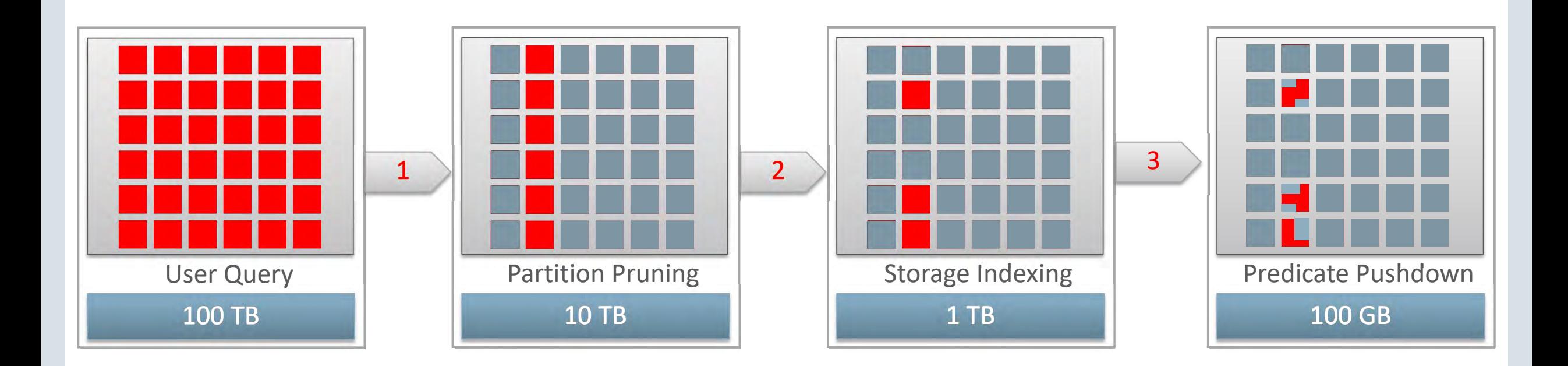

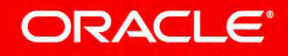

## Big Data SQL Performance Features

**Smart Scan – Execute Joins as Bloom Filters on Hadoop Nodes**

**Example:** Total movie sales for customer segment

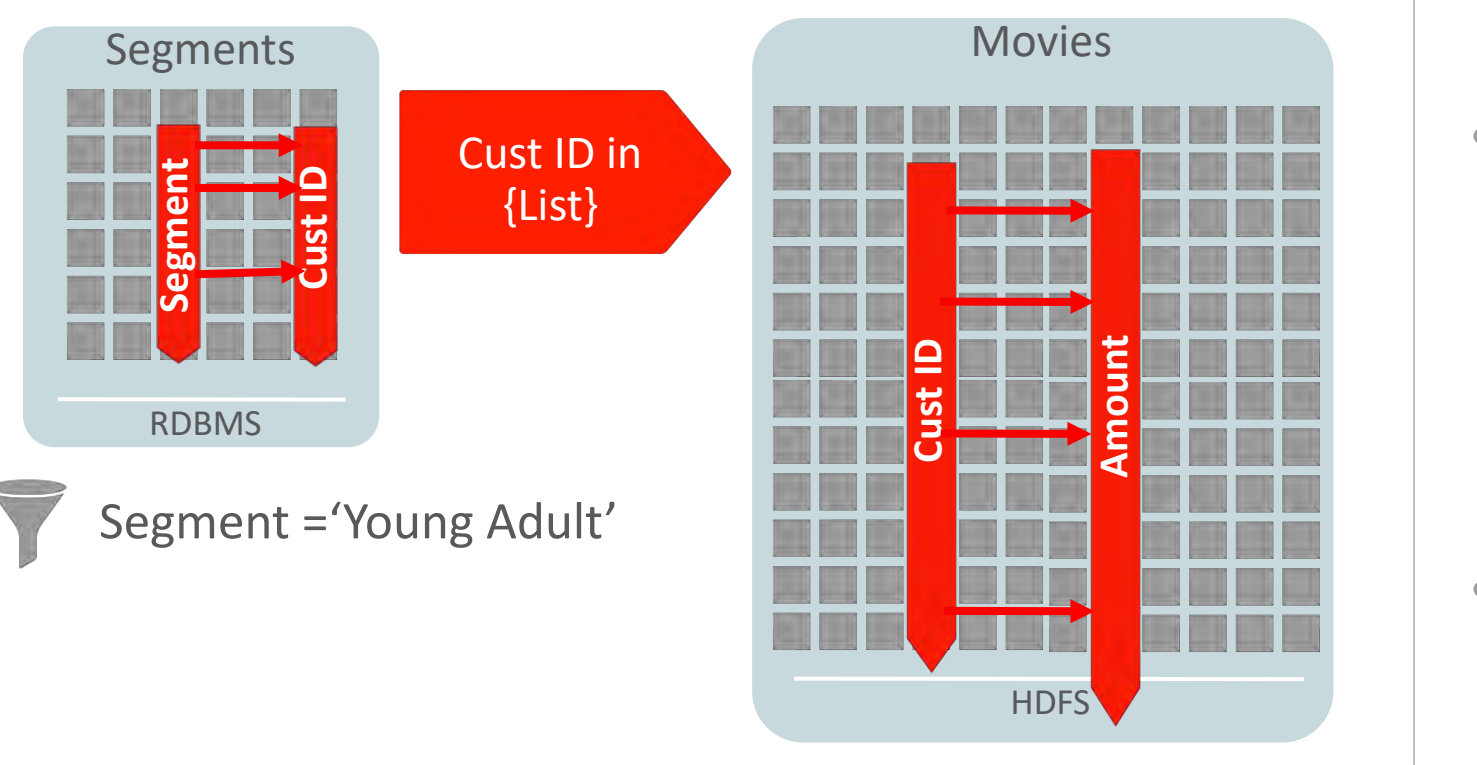

Sum and the state of the state of the state of the state of the state of the state of the state of the state of the state of the state of the state of the state of the state of the state of the state of the state of the st

- Converts joins of data in multiple tables into scans
- Result:
	- Scans are pushed down to Hadoop nodes and executed locally
	- No data moved to Database to process joins
	- Massive speed up of query
- Works with data spanning DB and Hadoop as well as data in two Hadoop data sets

#### **ORACLE**®

## Big Data SQL Storage Index

**Example:** Find revenue for movies in a category **9** (Comedy)

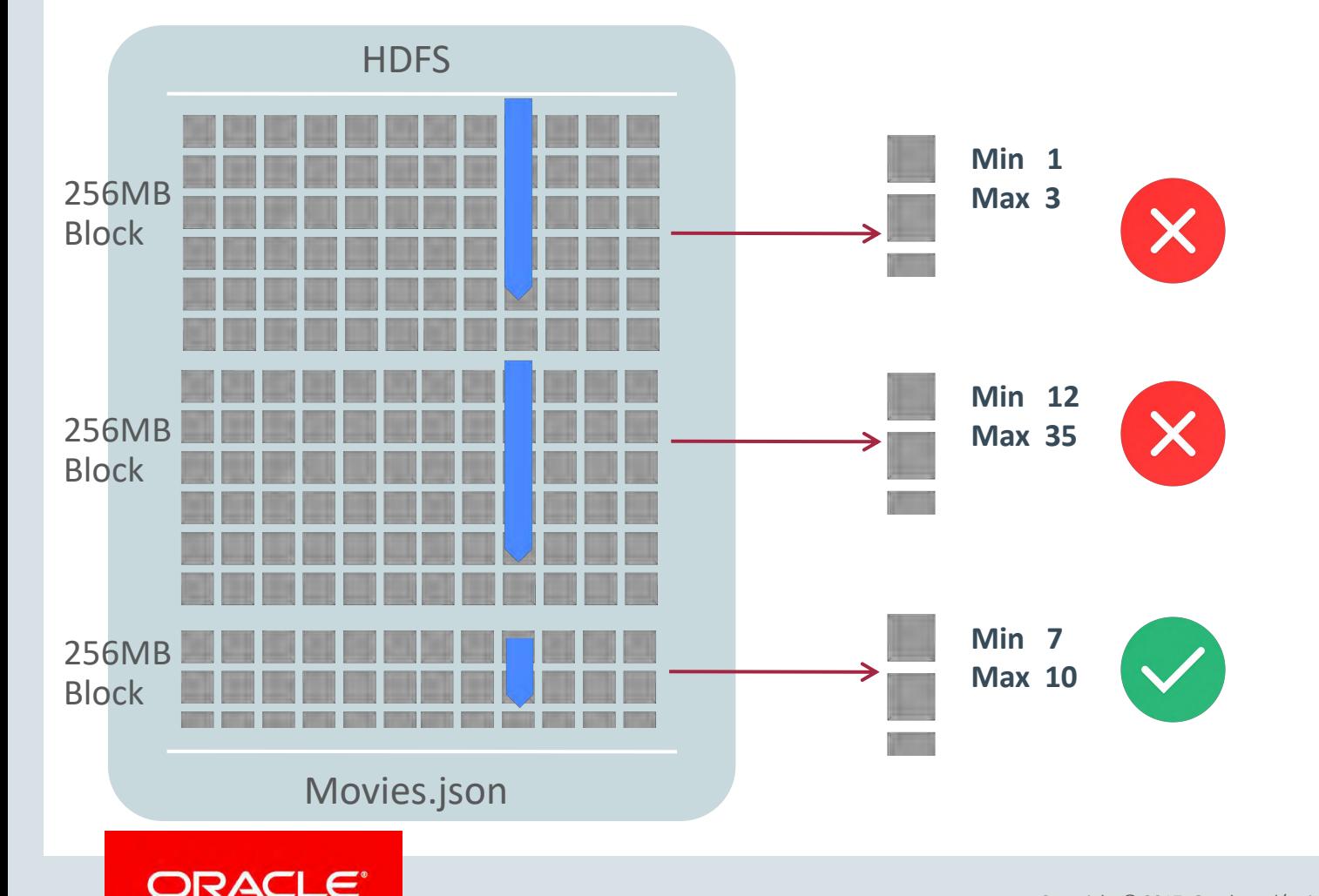

- Storage index provides query speed-up through transparent IO elimination of HDFS Blocks. It's a *negative index*
- Min / max value is recorded for columns included in a storage index (max # of colums  $= 32$ )
- Storage index provides partition pruning like performance for unmodeled data sets

Copyright © 2017, Oracle and/or its affiliates. All rights reserved. |

### Parquet: Columnar Database File in HDFS

### **Big Data SQL Pushes Predicates to Parquet**

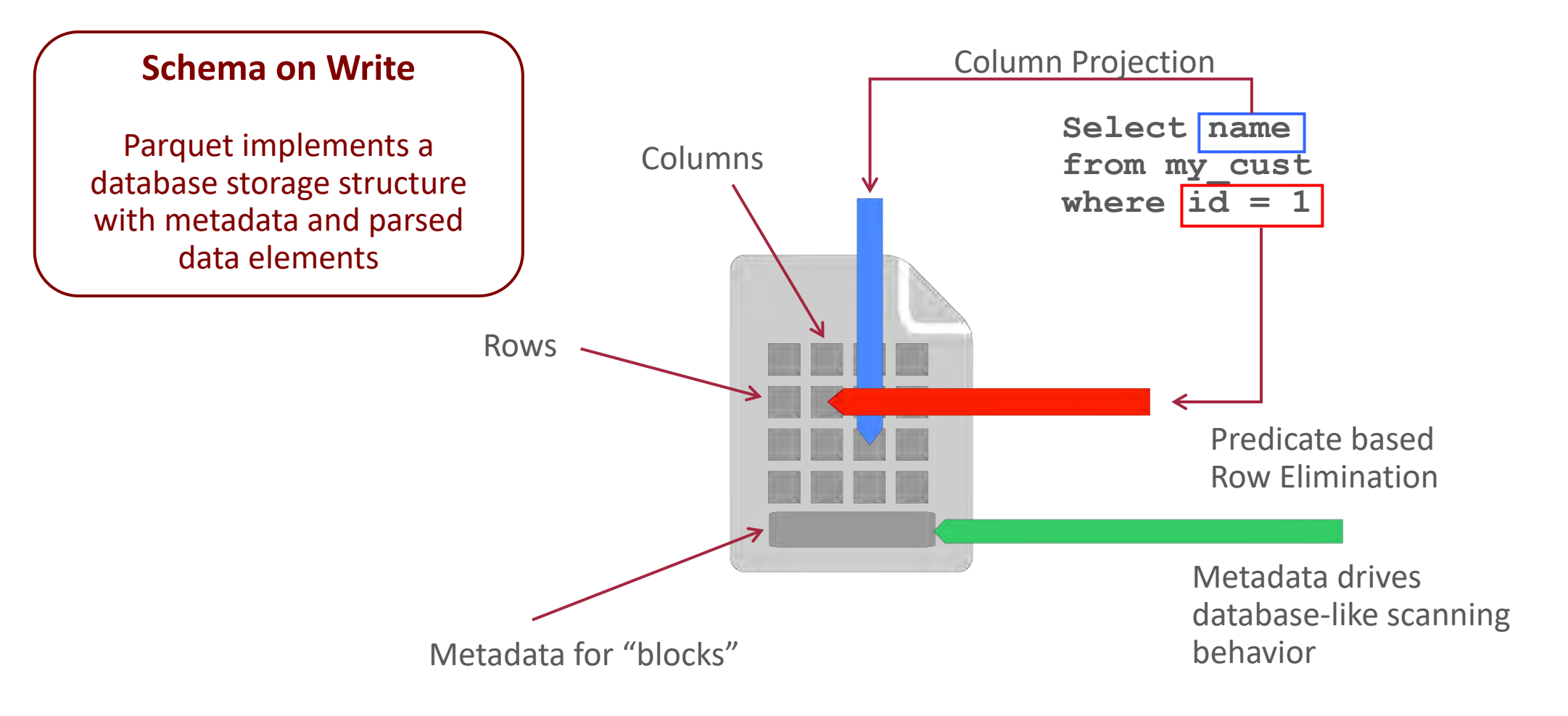

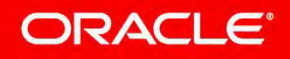

## Enhance Performance with Automatic Query Rewrite

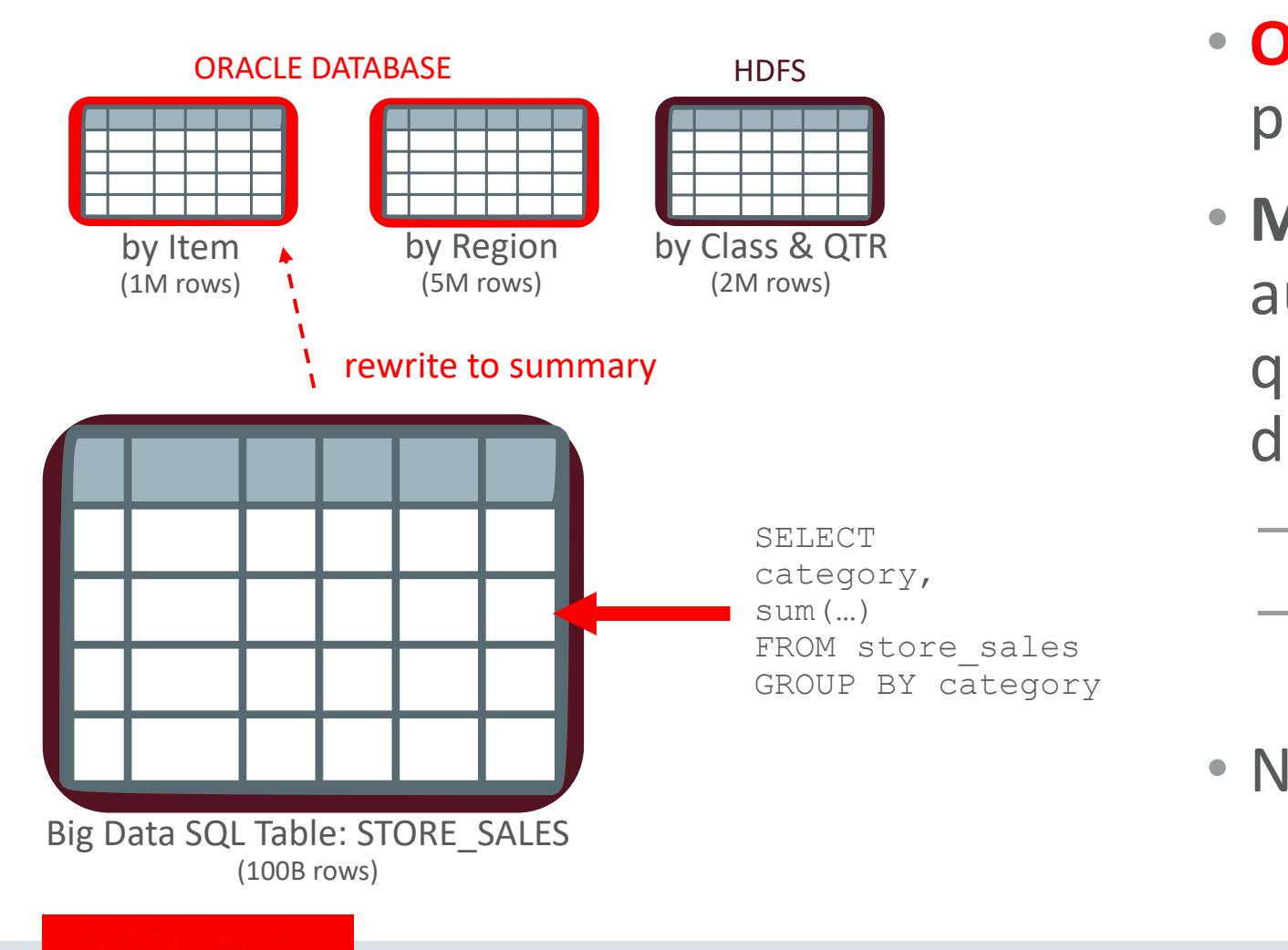

- **Orders of magnitude** performance improvement
- **Materialized view query rewrite** automatically redirects detail query to appropriate summary data
	- Store summaries in Oracle Database
	- If available, use existing summaries in HDFS
- No changes to query required Confidential – Oracle Internal/Restricted/Highly Restricted 17

#### ORACLE<sup>®</sup>

### Performance Features

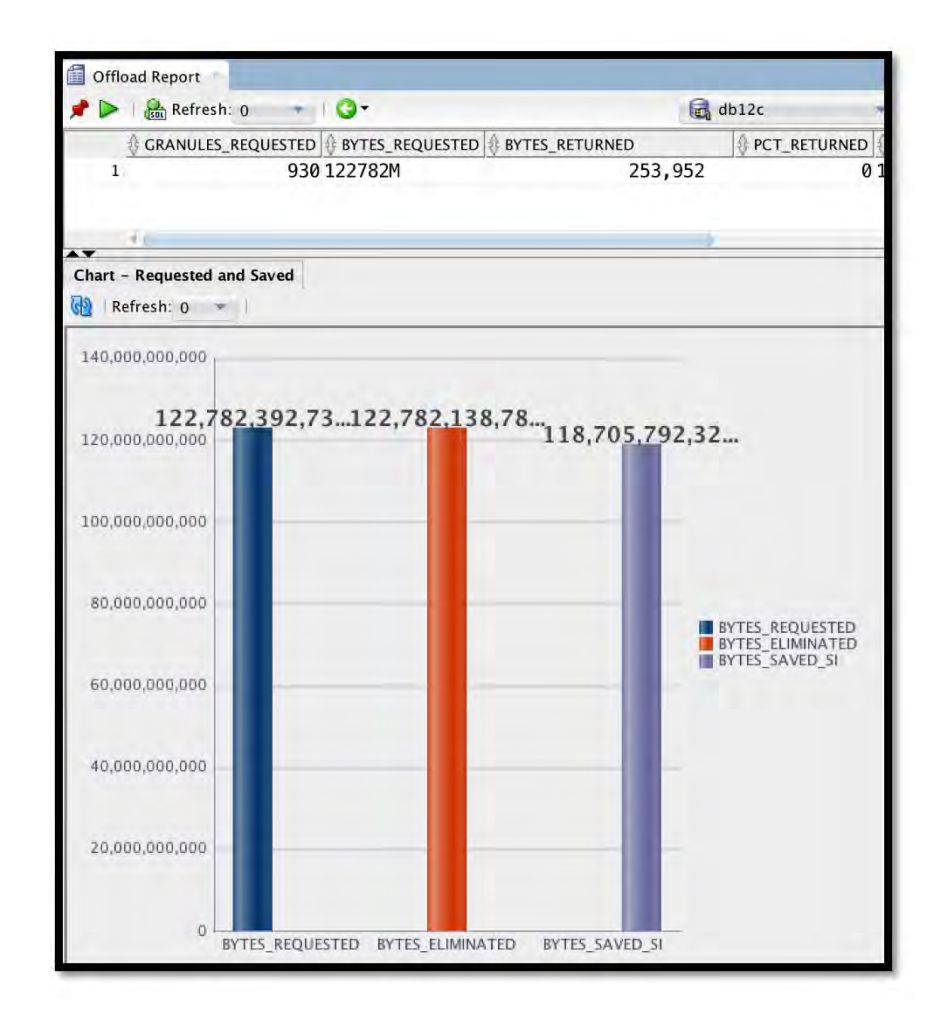

ORACLE<sup>®</sup>

### Demonstration Scenario

### **Analyzing Real-time Streams**

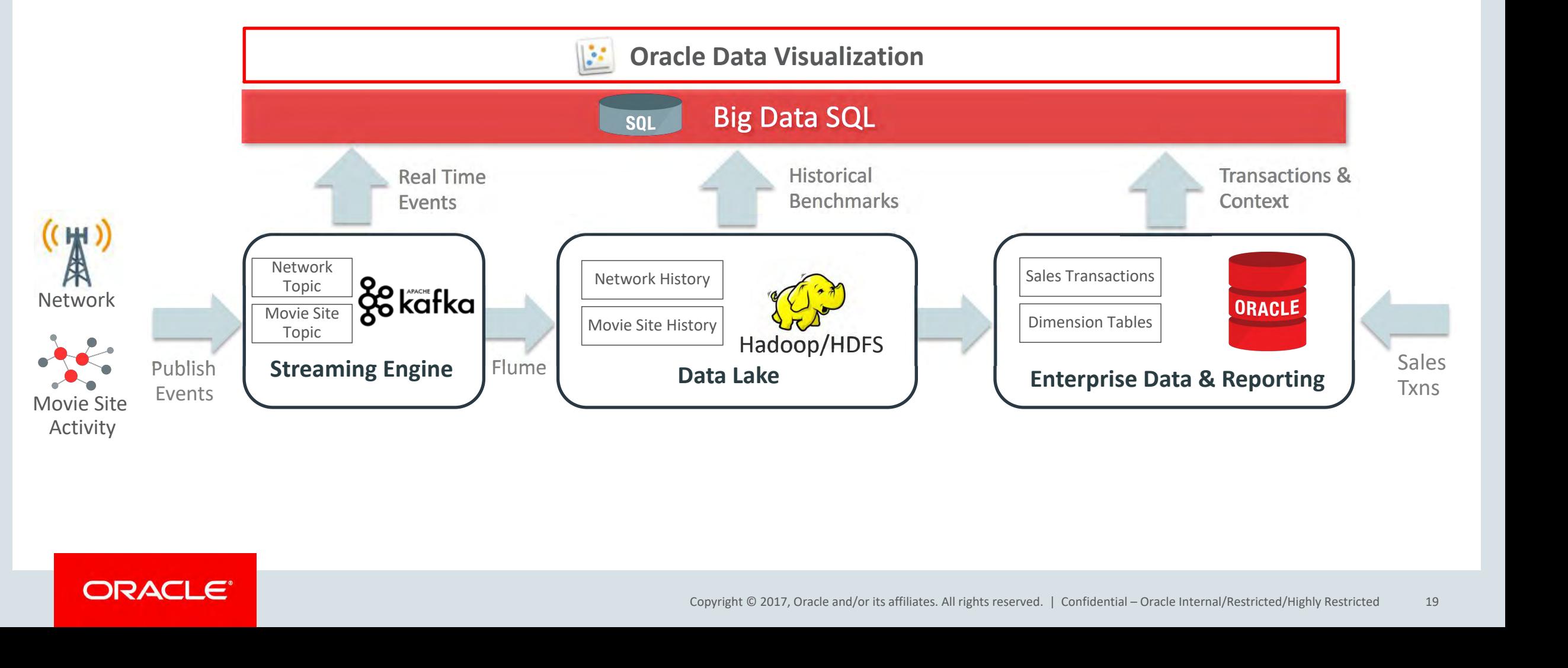

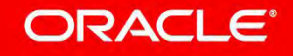

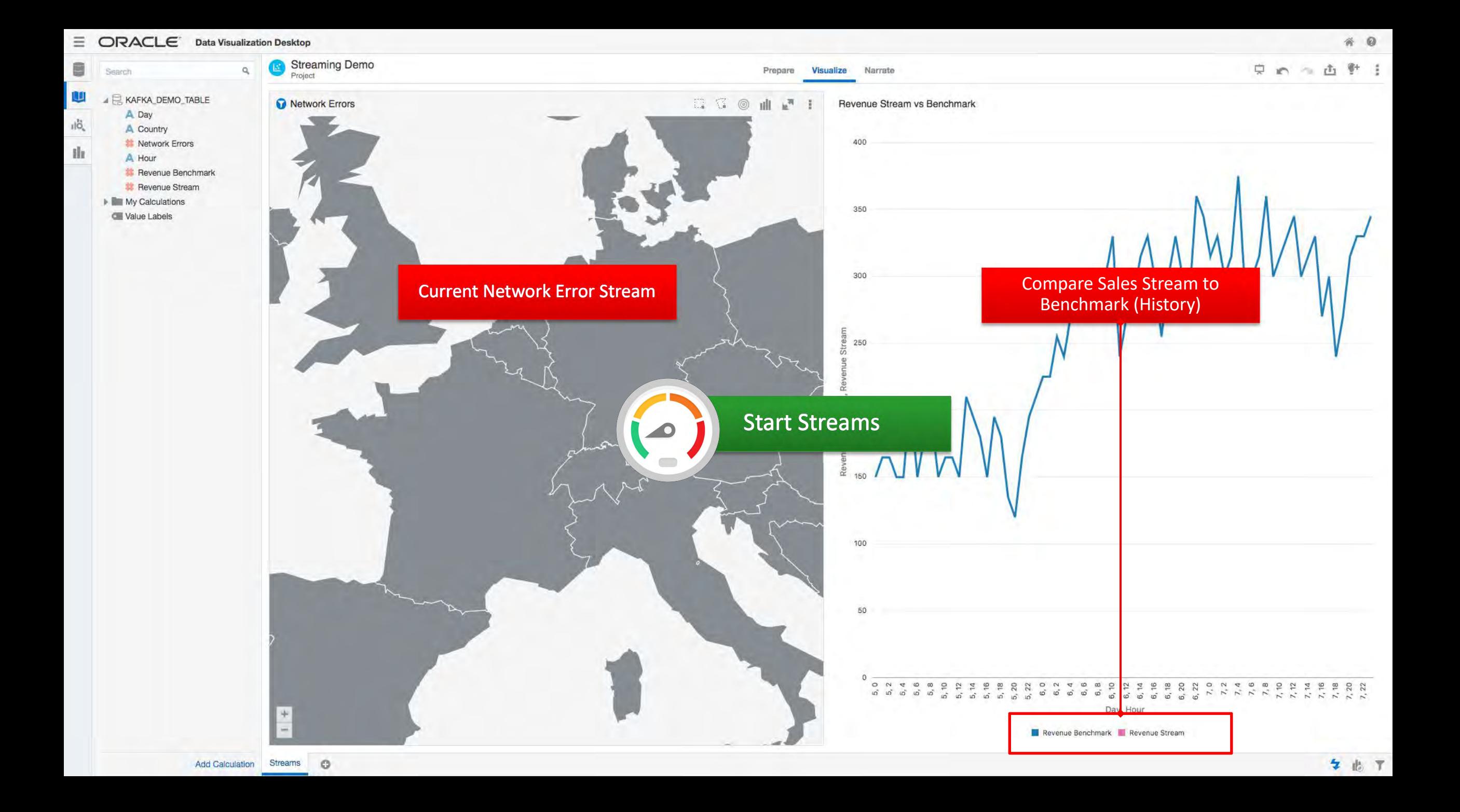

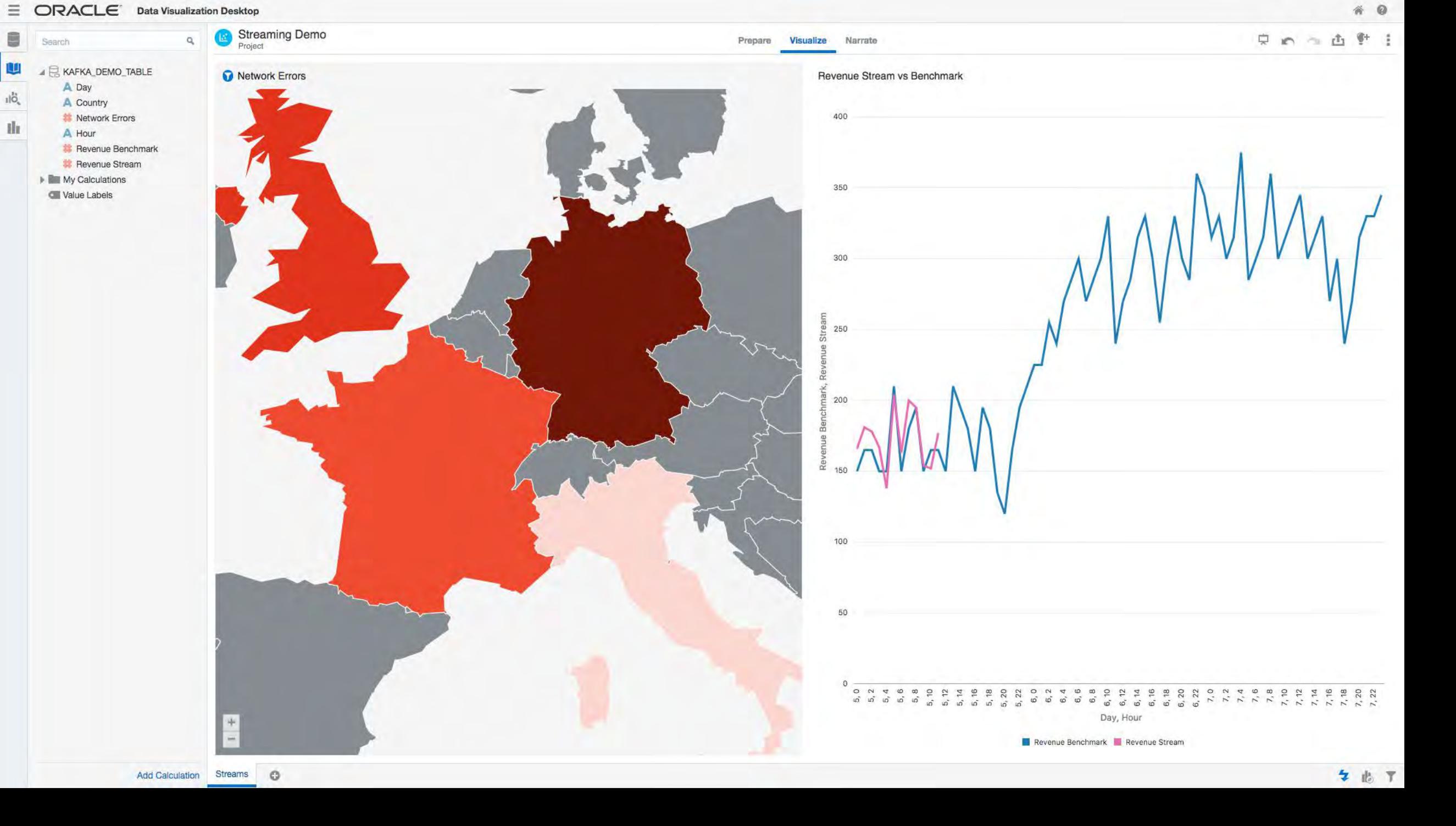

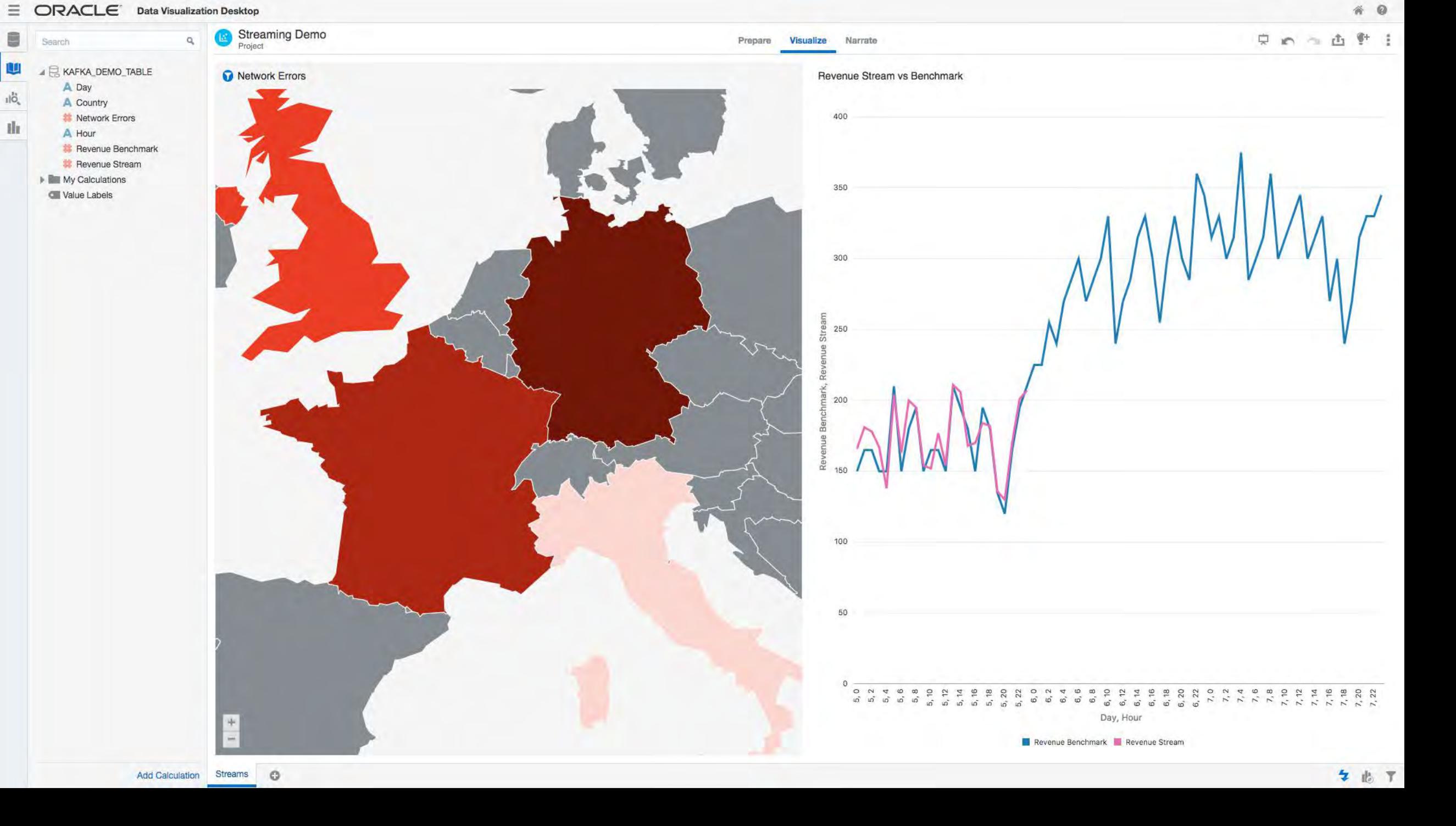

Add Calculation Streams

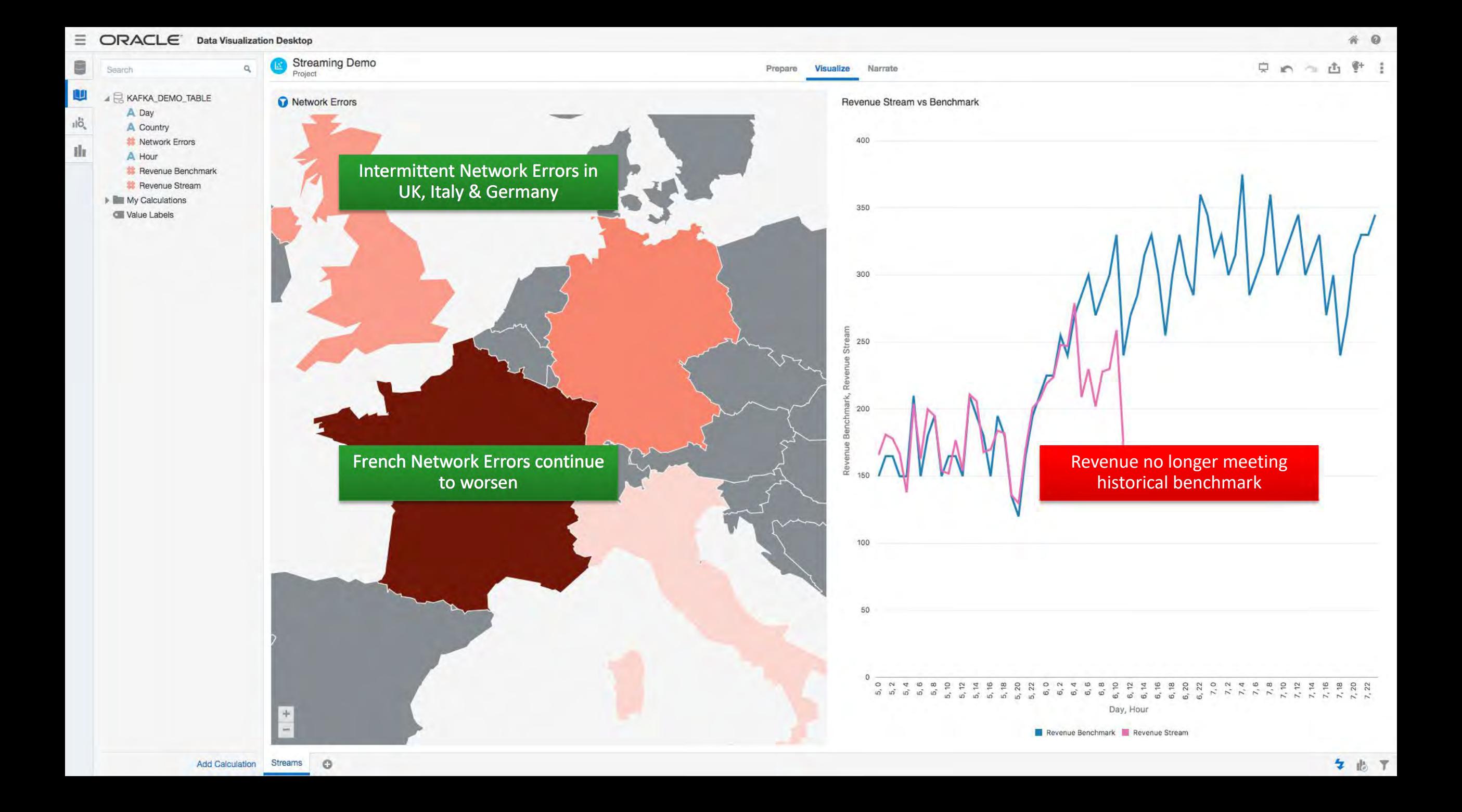

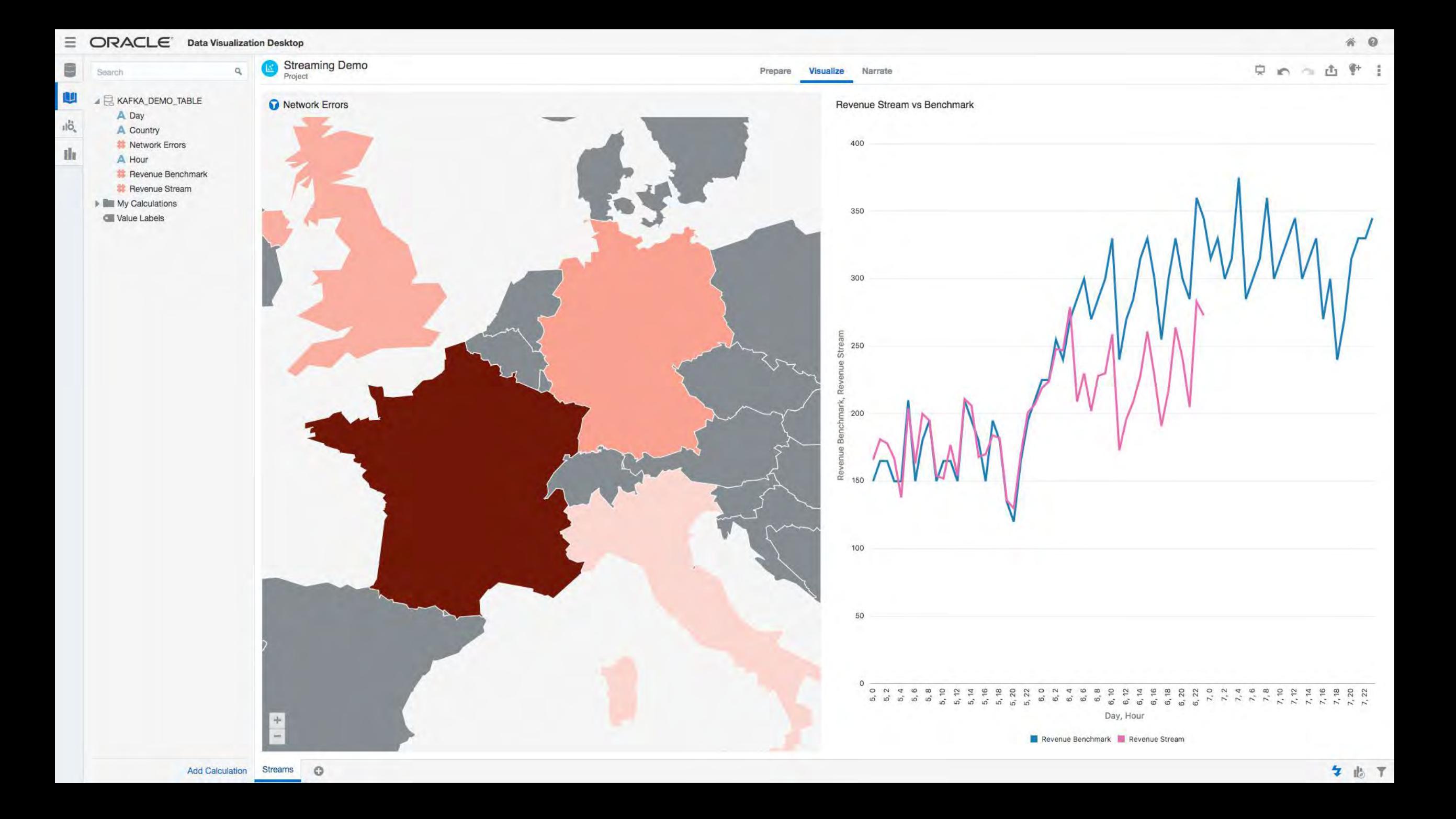

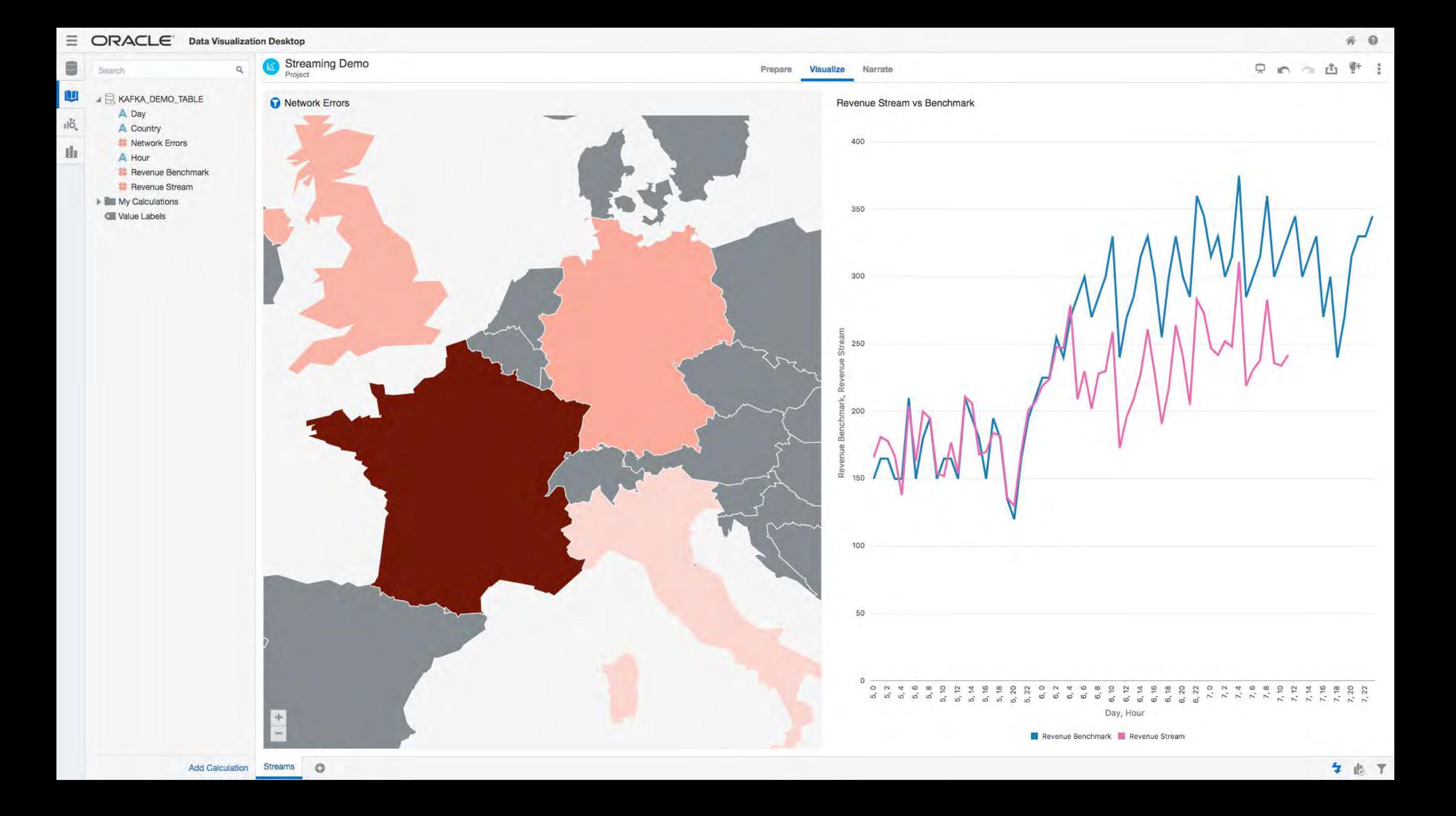

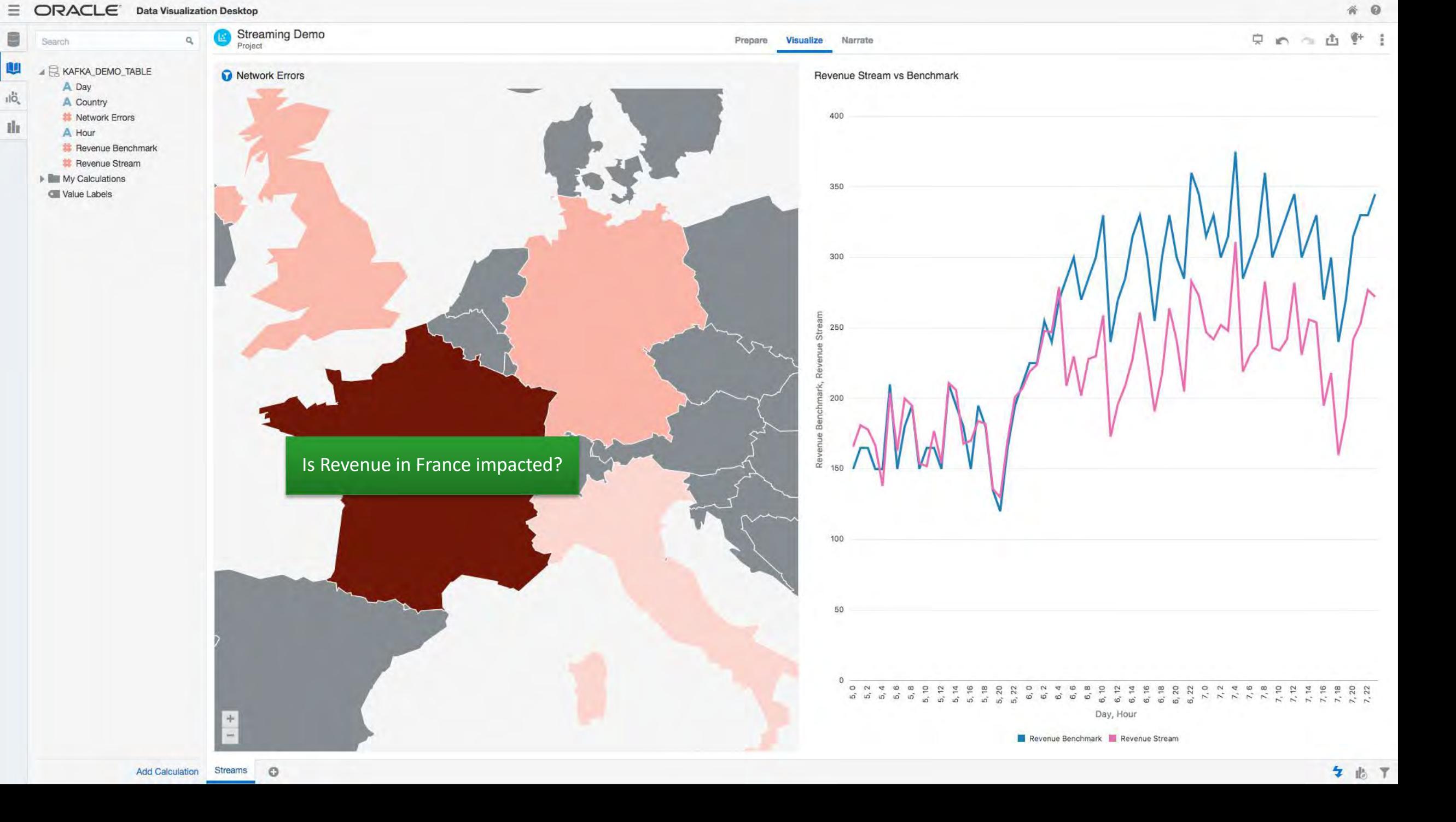

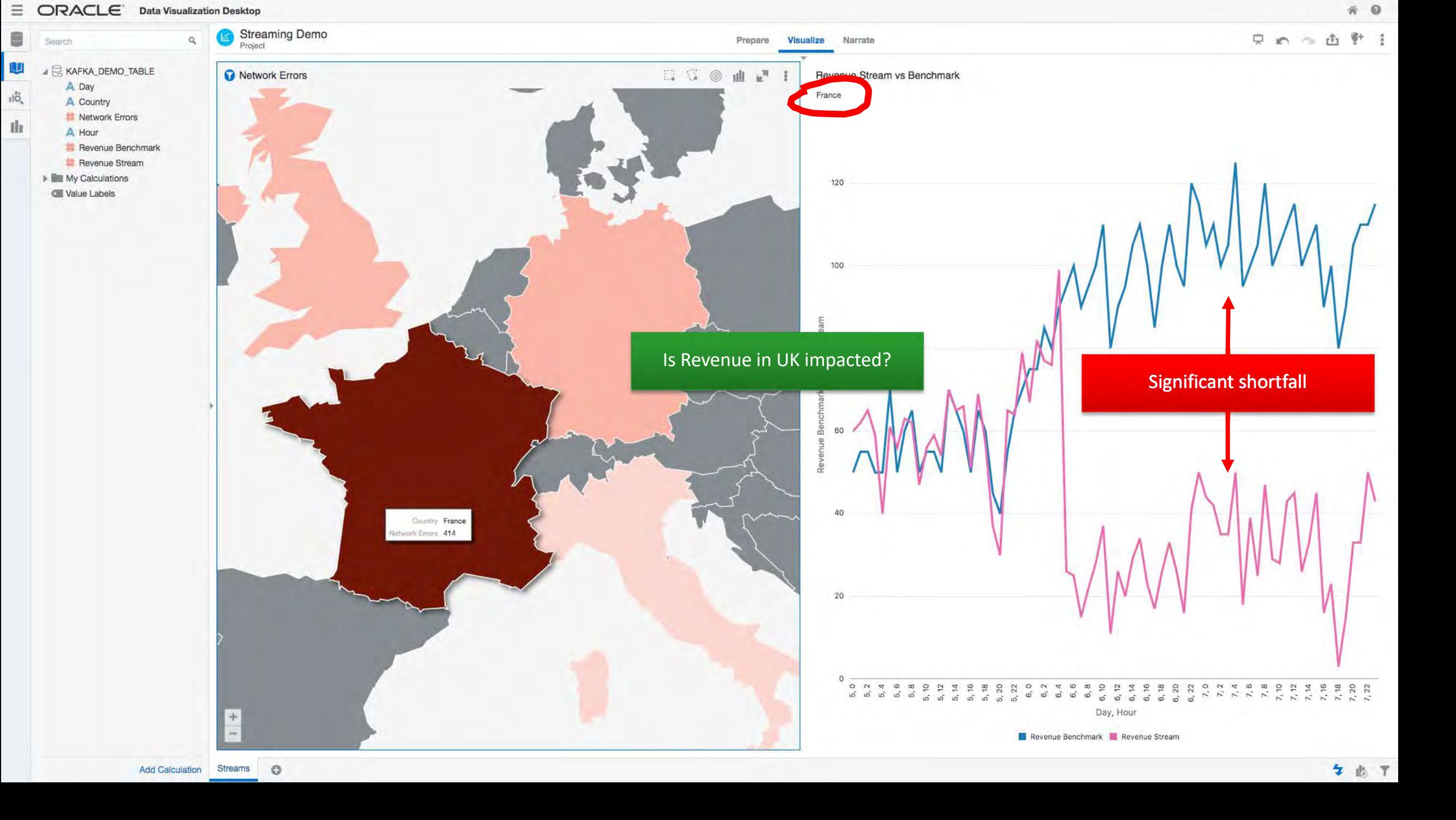

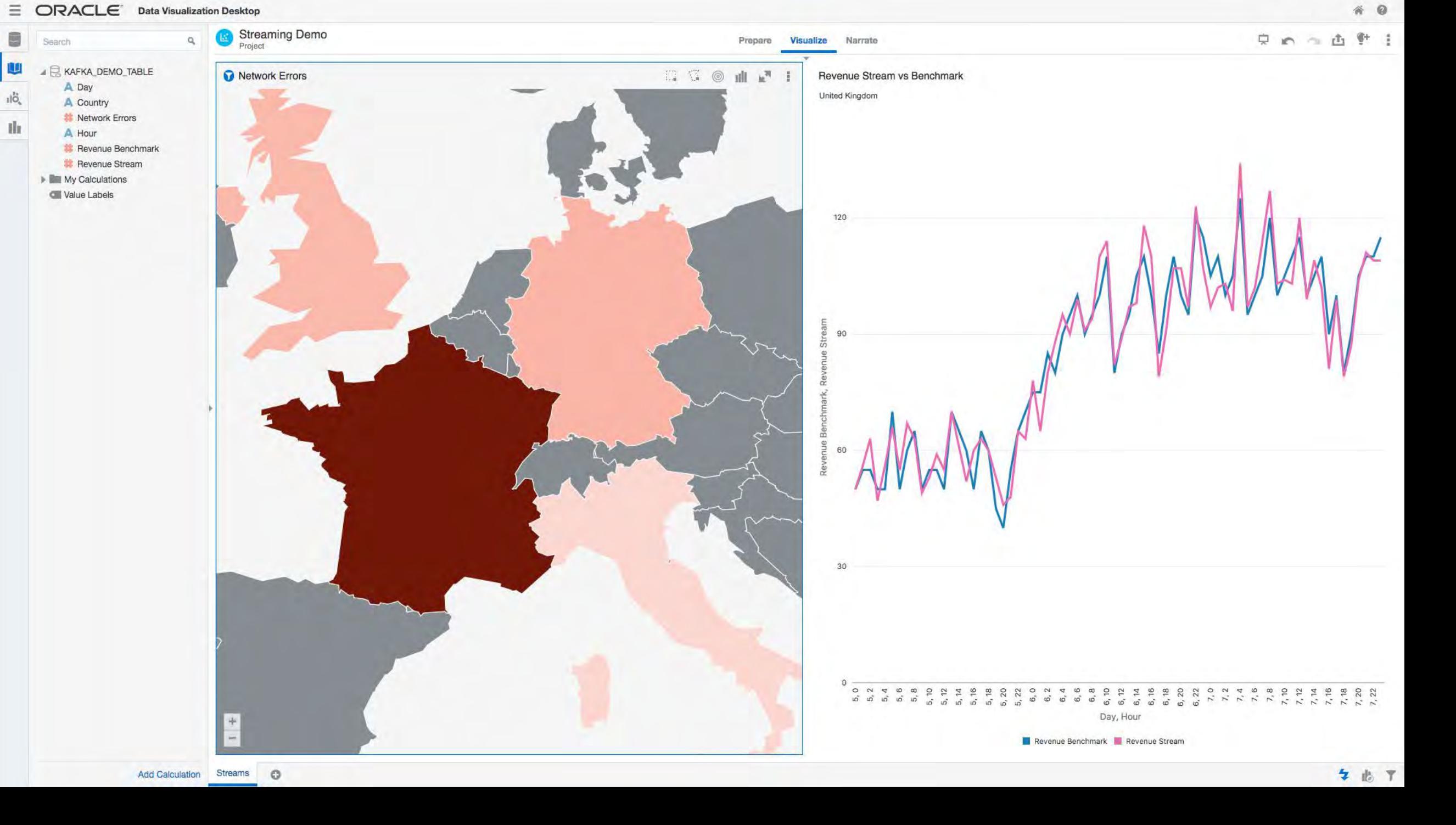

## Insights Achieved with Simplicity

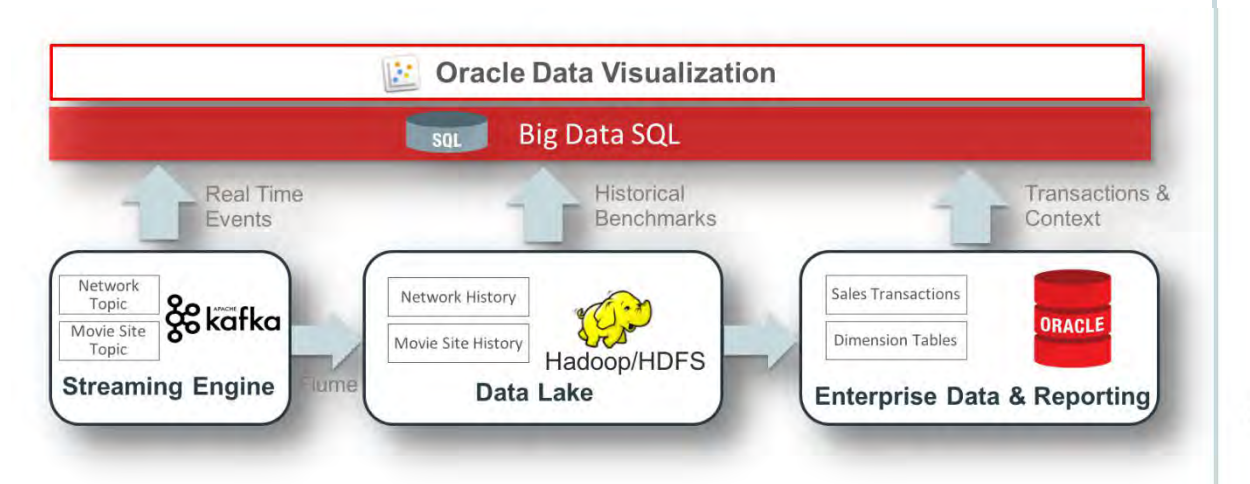

- Easily blend real time streams with history, benchmarks and context
	- Are we running at peak performance?
	- What is the opportunity cost of our current network latency?
- Any application realizes benefit – Use Oracle SQL and APIs over all data
- Ensure data is secure
	- Leverage Oracle advanced security Confidential – Oracle Internal/Restricted/Highly Restricted 29

#### ORACLE<sup>®</sup>

### Big Data SQL Security Features

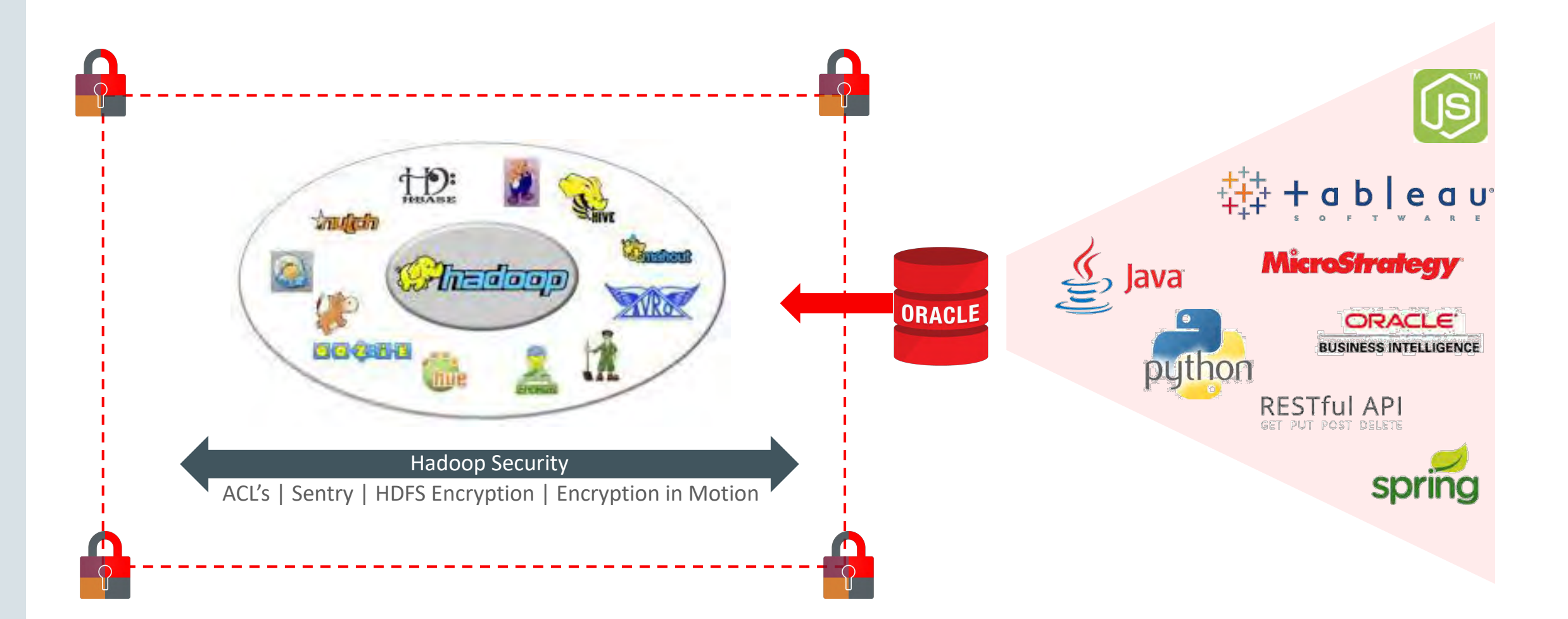

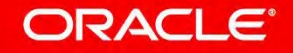

### Big Data SQL Security Features

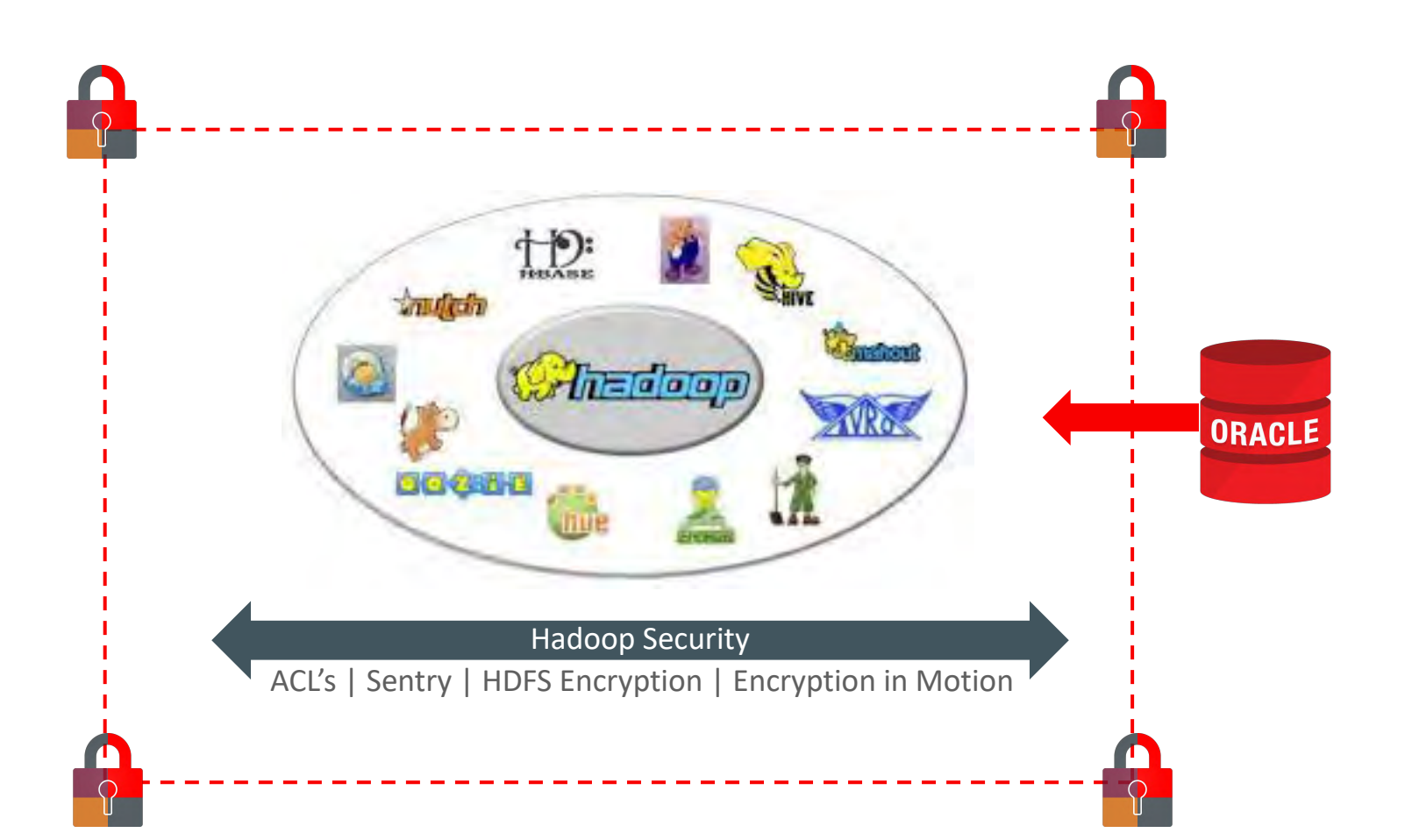

- Same security models apply to a wider range of data stores
- Advanced features such as data redaction can now be applied enabling joins between disparate sources
- Oracle security layers on top of existing Hadoop functionality

#### **ORACLE®**

### Big Data SQL Summary

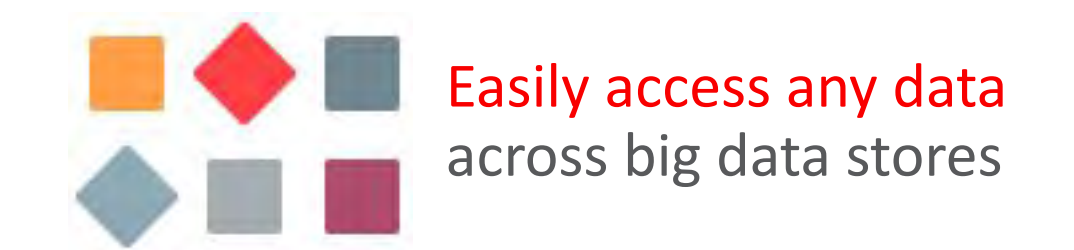

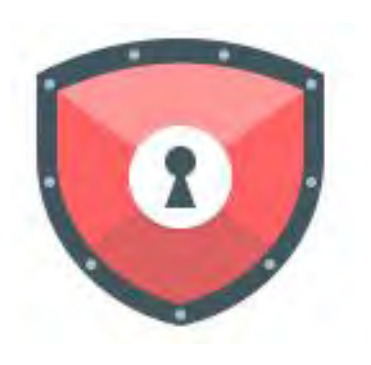

Provide a unified security model across the sources

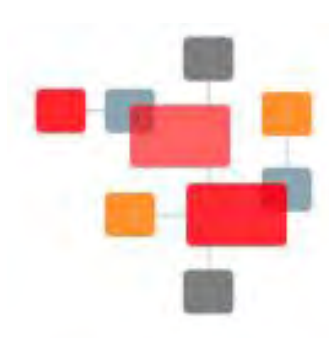

Analyze all data using Oracle's rich SQL dialect

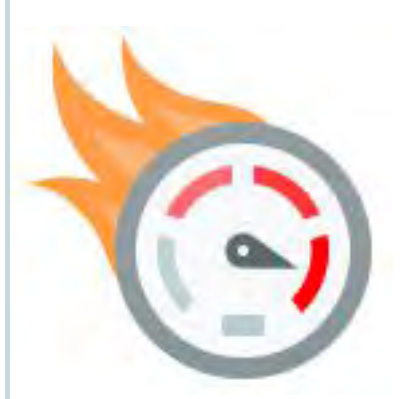

Fast performance using Big Data SQL Smart Scan Confidential – Oracle Internal/Restricted/Highly Restricted 32

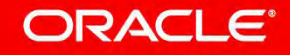

## More Information

- OTN: Big Data Lite Virtual Machine (a free sandbox environment to get started): http://www.oracle.com/technetwork/database/bigdata-appliance/oracle-bigdatalite-2104726.html
- Oracle.com: https://www.oracle.com/big-data/index.html
- Blog: (technical examples and tips): https://blogs.oracle.com/datawarehousing/

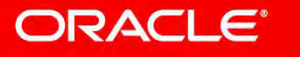

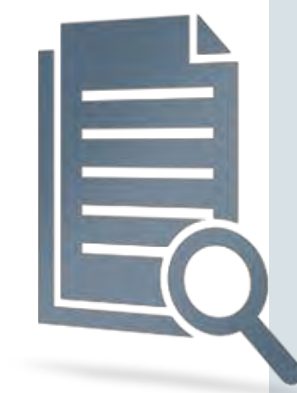